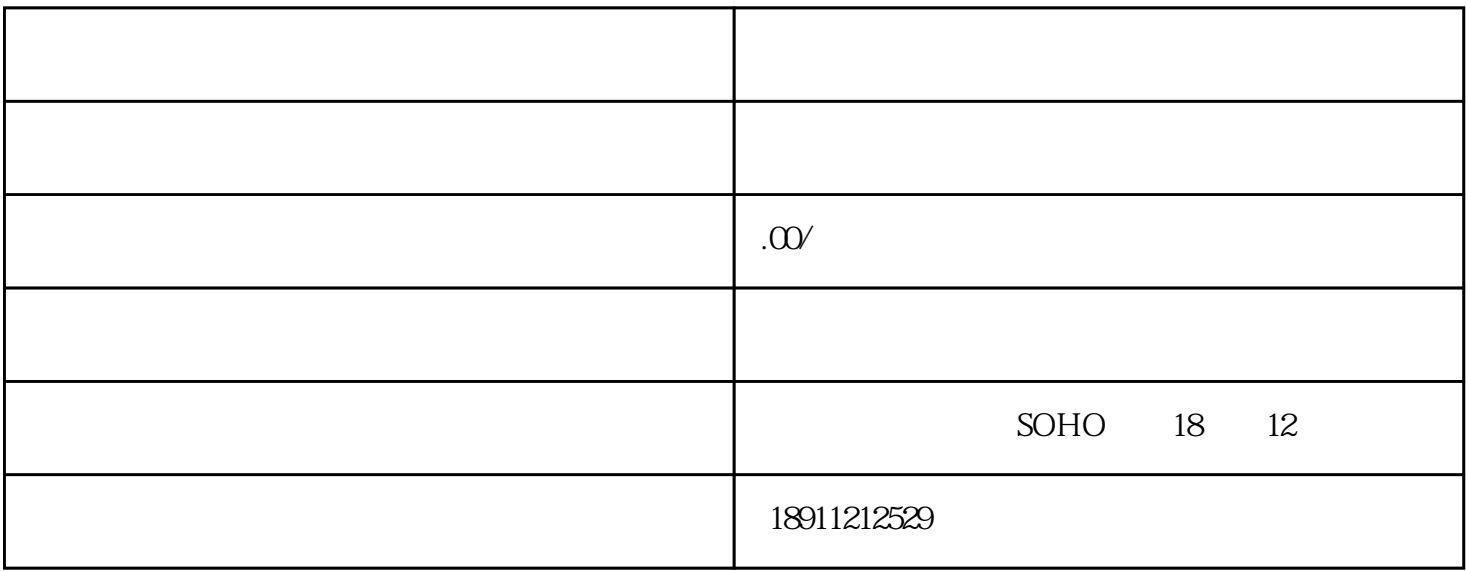

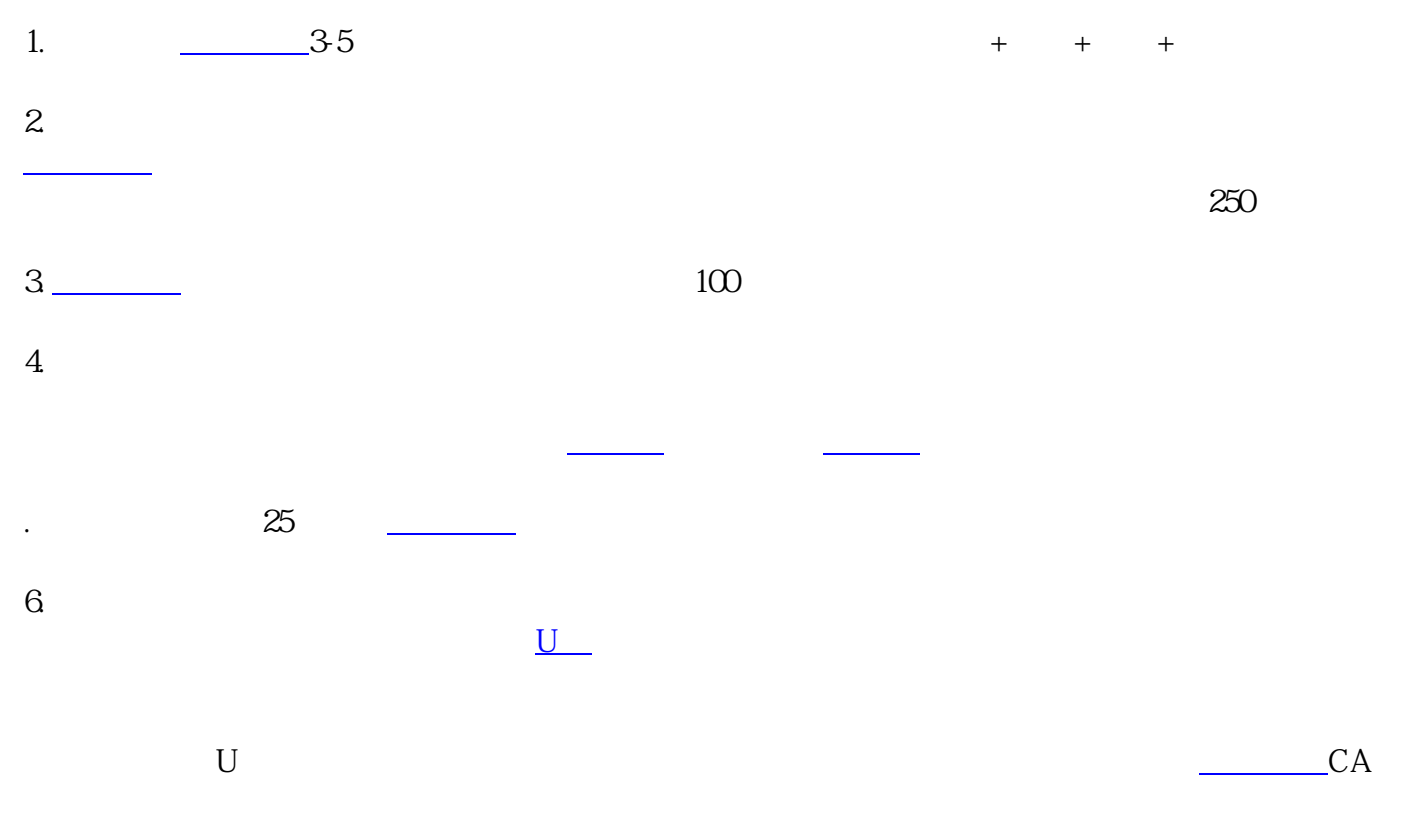

 $7.$